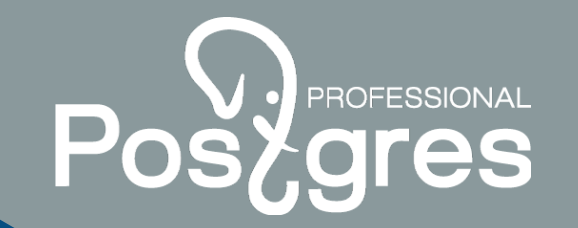

# **Protection against split-brain in case of creation of 2 nodes of a cluster of PostgreSQL**

**Kosenkov Igor Postgres Pro**

postgrespro.ru

#### PROFESSIONAL **Types of failover clusters on the basis**  Pos **of Pacemaker&Corosync**

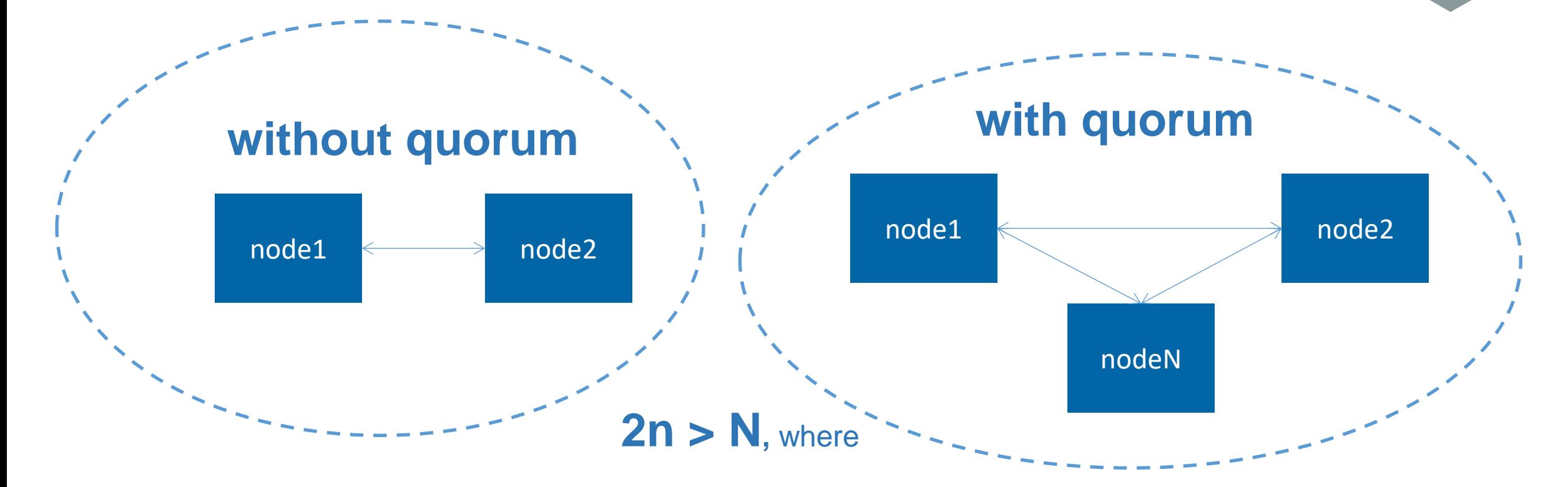

N – total of nodes in a cluster n – the number of live nodes in a cluster

### **Practical application 2-nodes cluster**

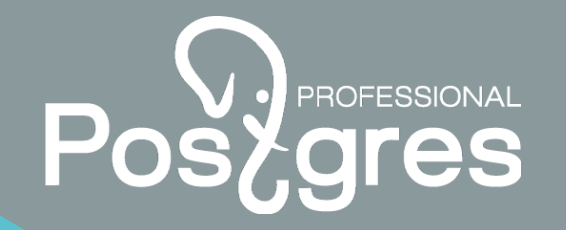

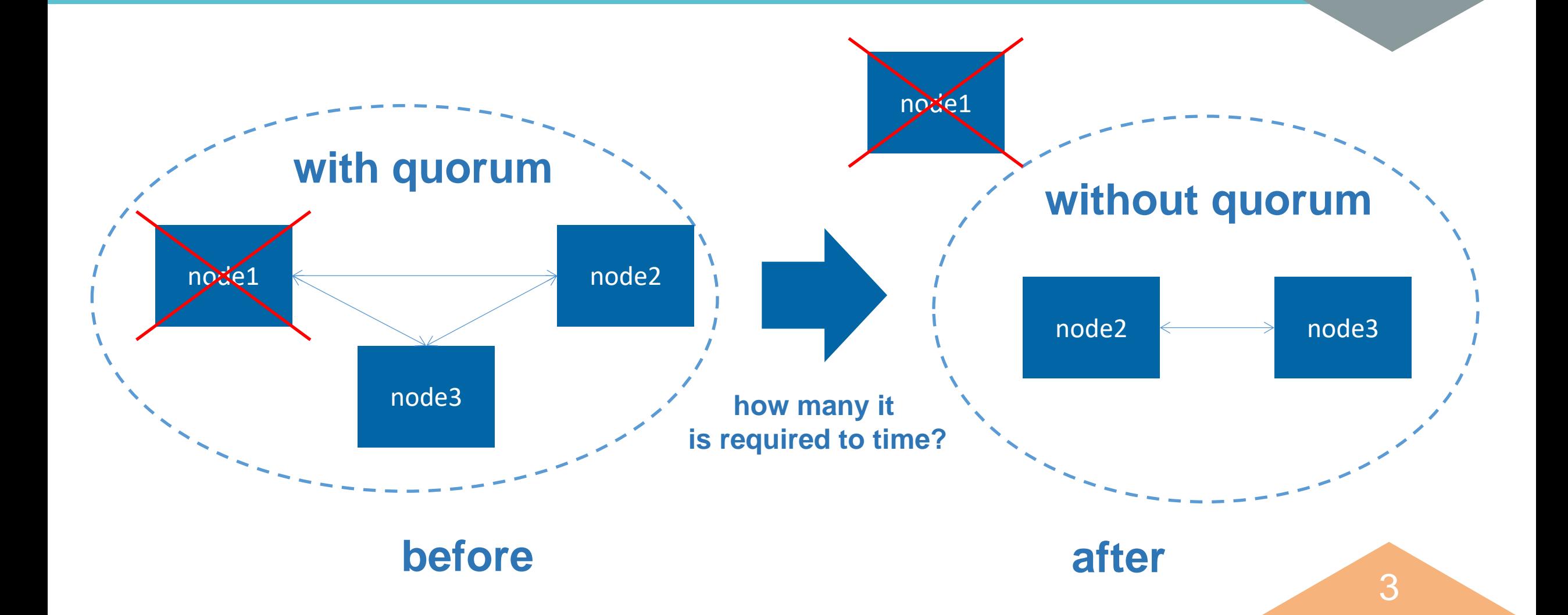

### **Loss of network connectivity between nodes**

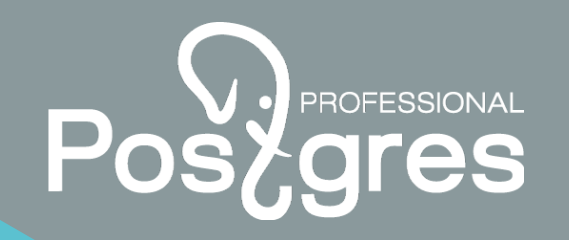

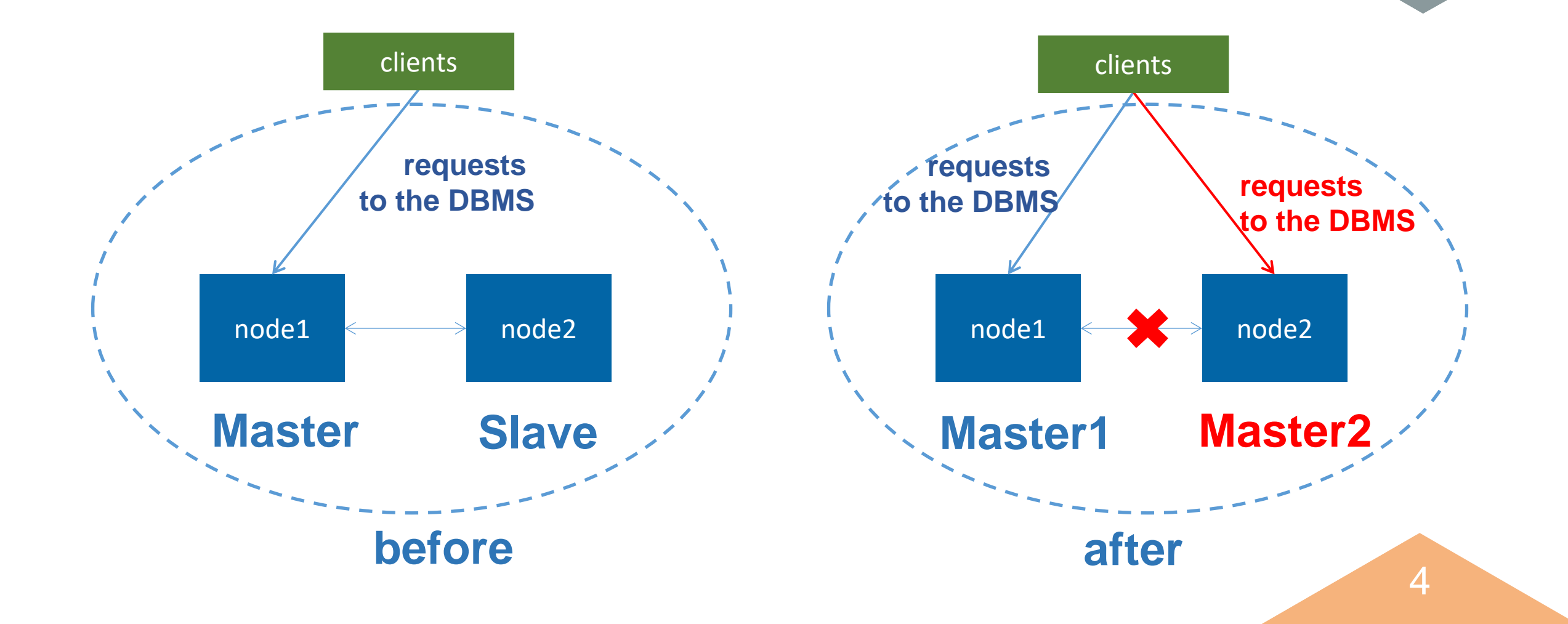

### **Aftermath of a split-brain**

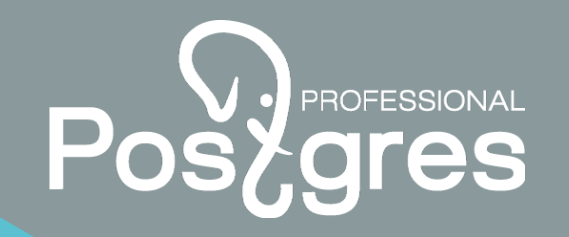

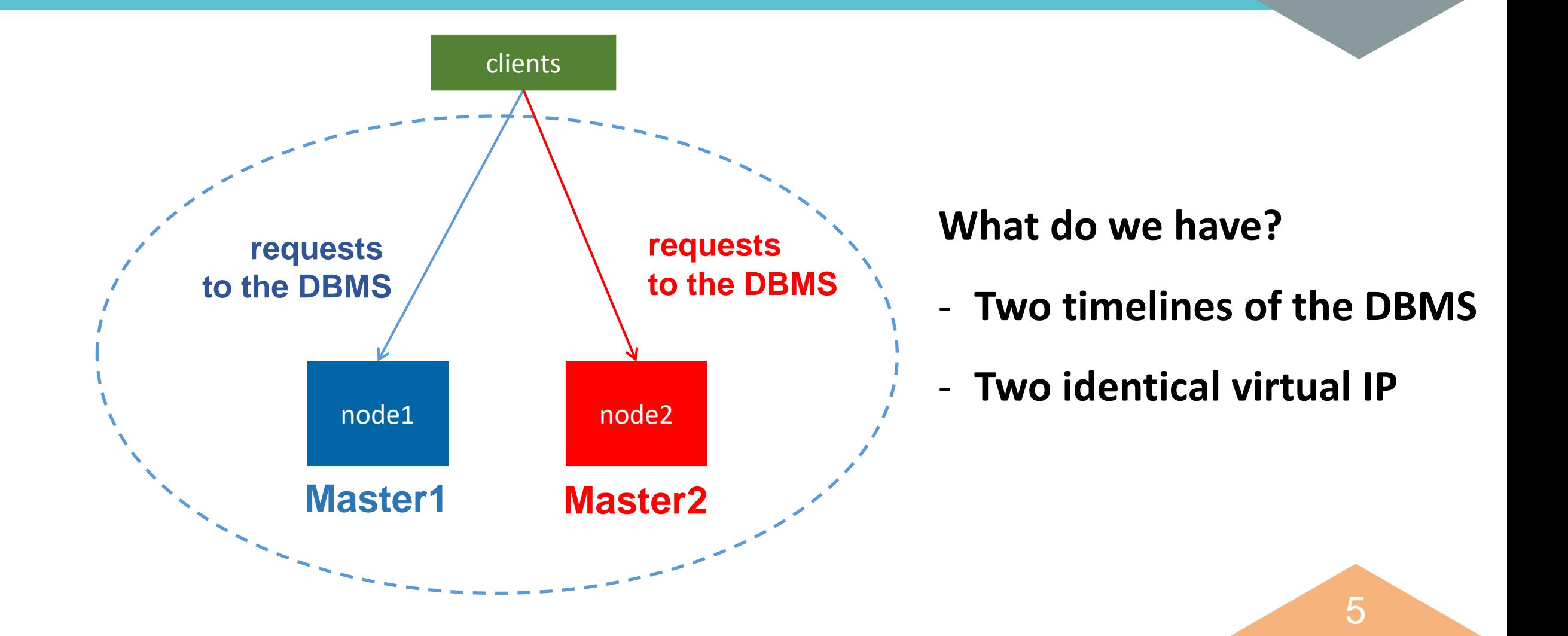

## **Known methods of protection against split-brain**

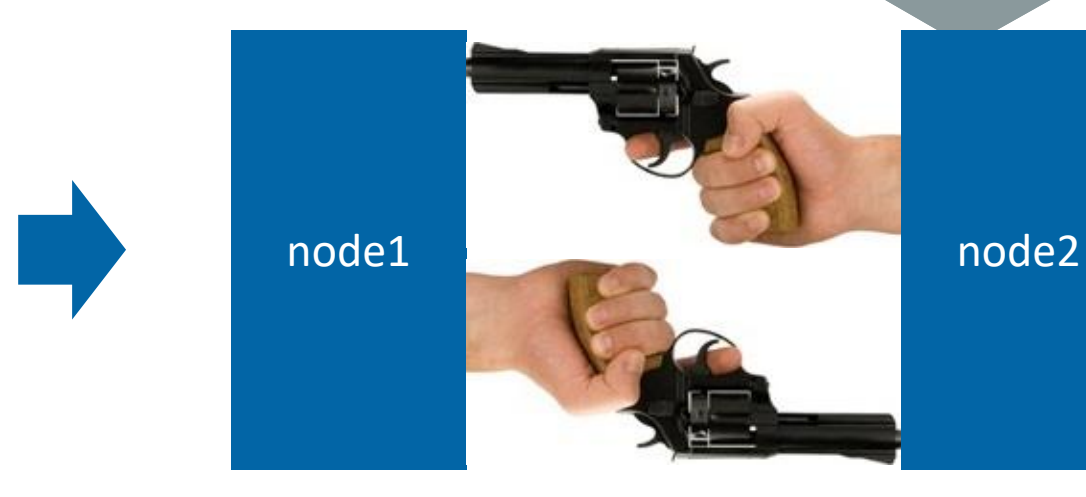

### **Mechanism STONITH**

(Shot-The\_Other-Node-In-The-Head)

Shortcoming – surely physical servers with the IPMI or ILO function

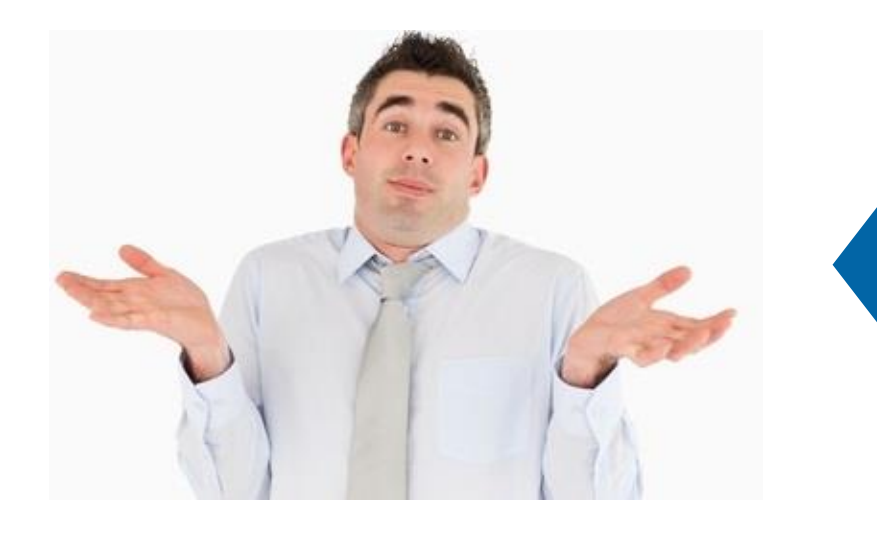

**Switch-off of all resources of a cluster in case of loss of a network between nodes**

Shortcoming – a failure in service

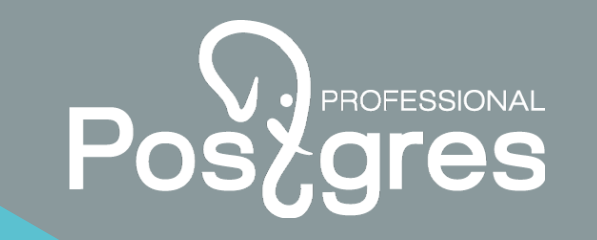

77

### **Protection against split-brain in case of creation of 2 nodes of a cluster of PostgreSQL**

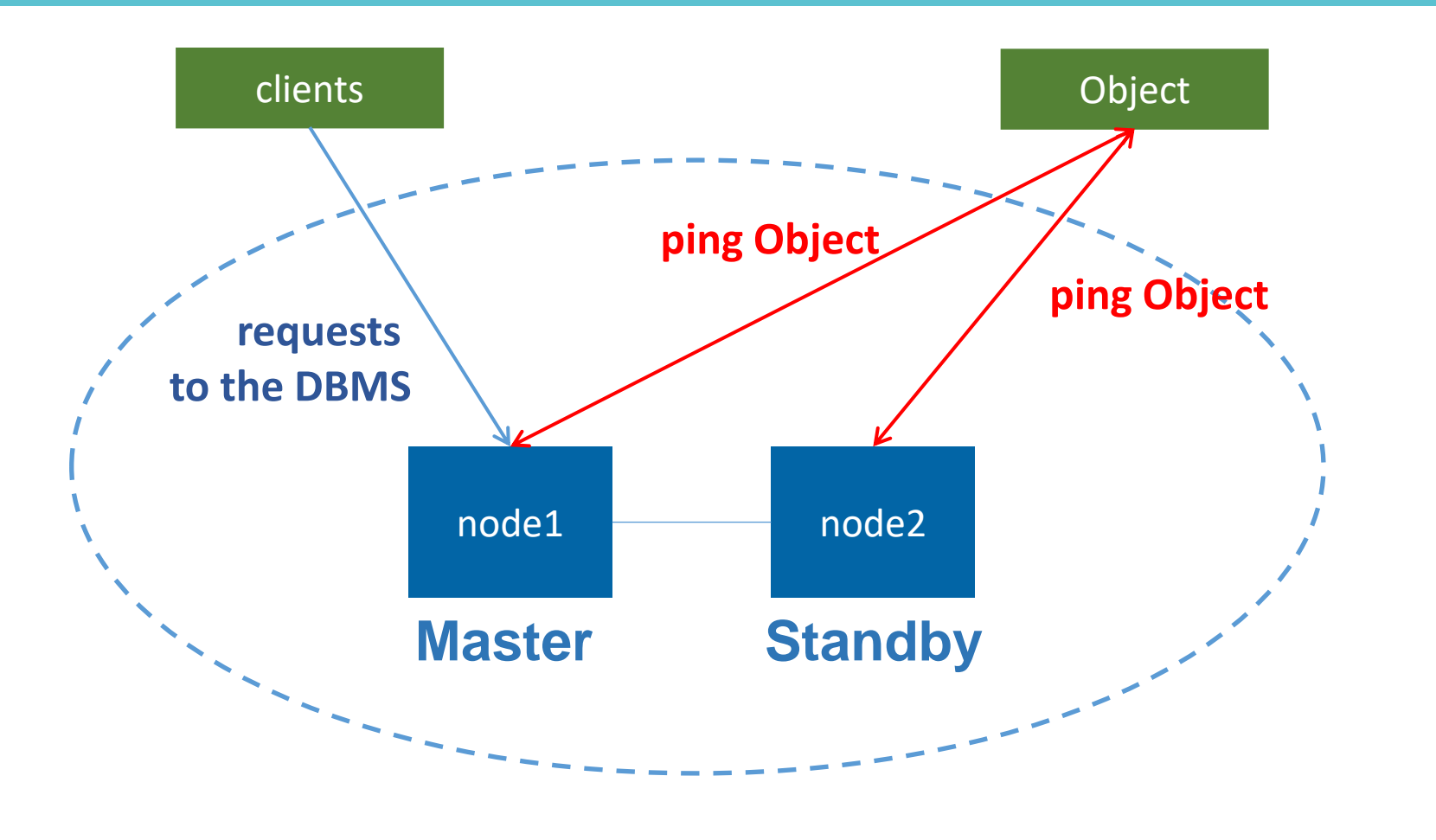

### **Description of protection against split-brain**

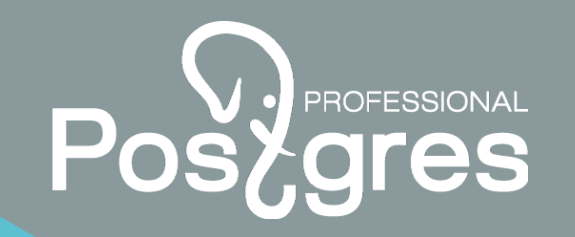

#### **Add a resource the Ping type – "default\_ping\_set "**

The resource has type a clone

#### **Change value resource-stickiness to 500**

Value by default  $=$  INFINITY

#### **Specify a role at failure**

When a node in isolation, the default\_ping\_set value is equal to 111 Behavior of the node: If default\_ping\_set =111 then role=slave and score=-INFINITY

### **Normal state of a cluster crm\_mon –Afr output**

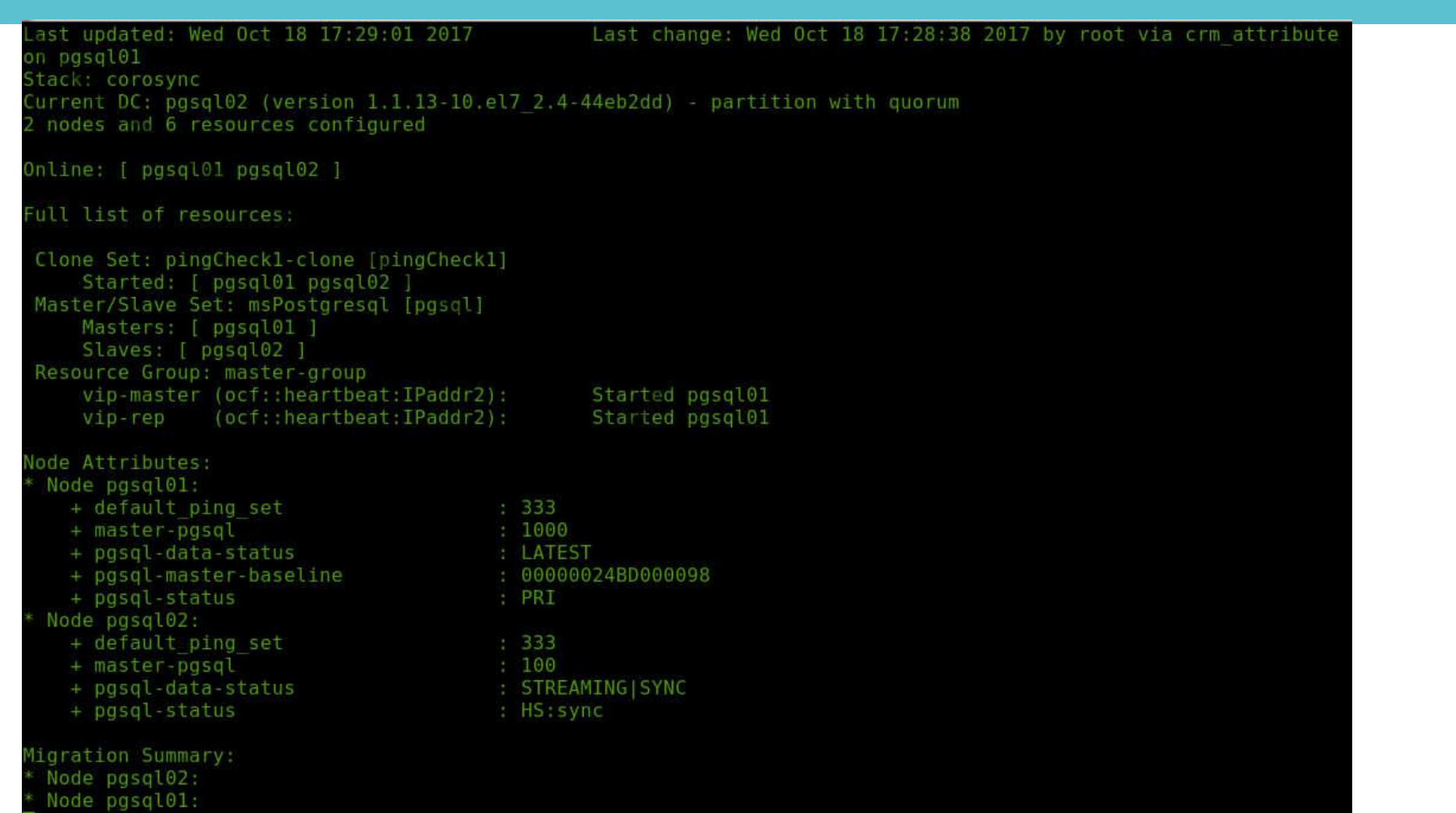

PROFESSIONAL Pos

### **Loss of network connectivity between nodes (output node1)**

ode pgsql01:

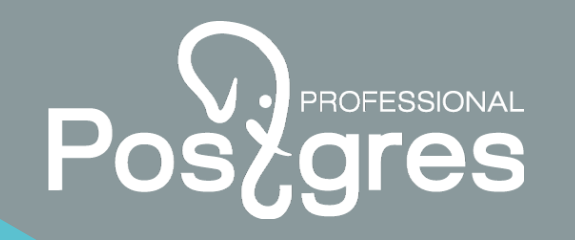

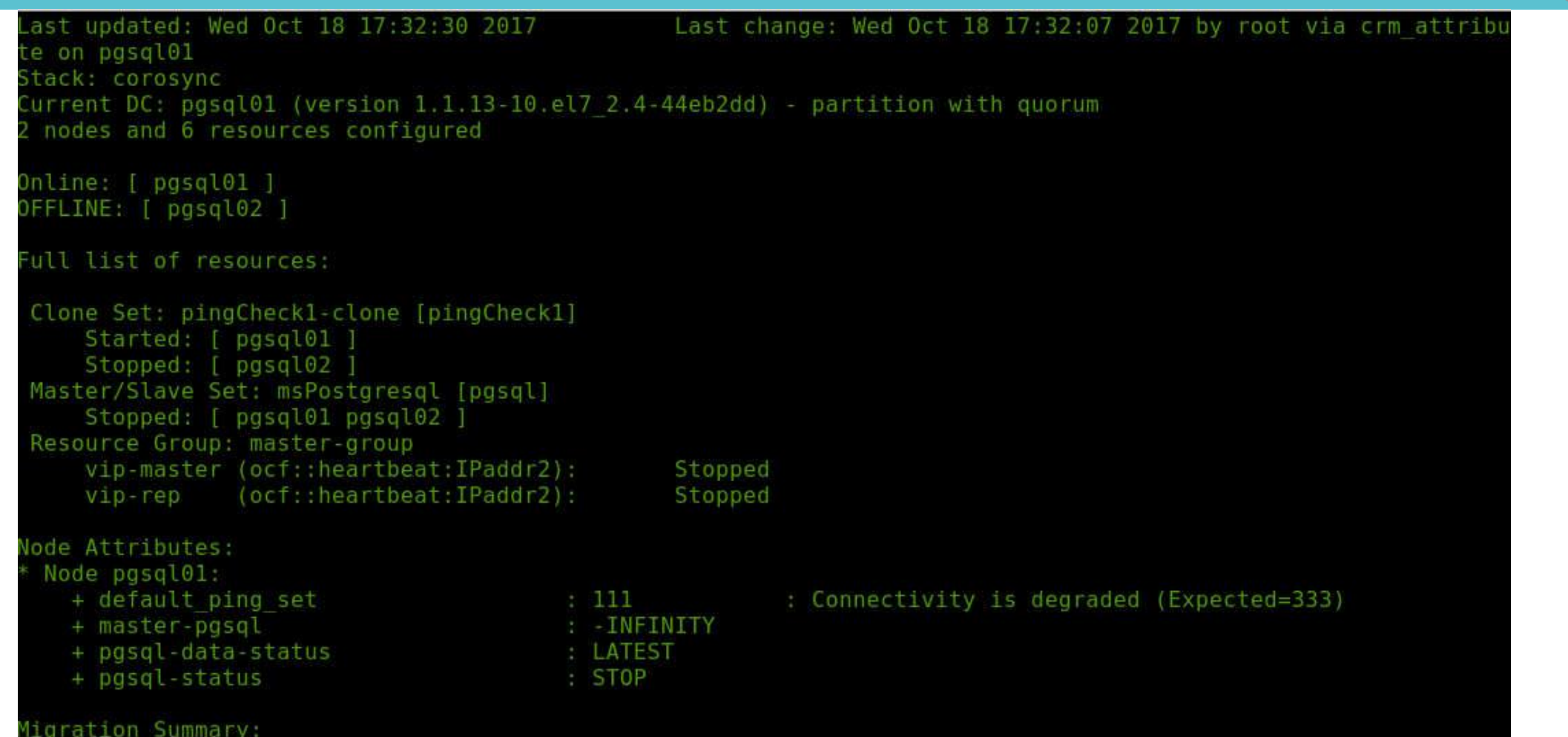

### **Loss of network connectivity between nodes (output node2)**

lode pgsql02:

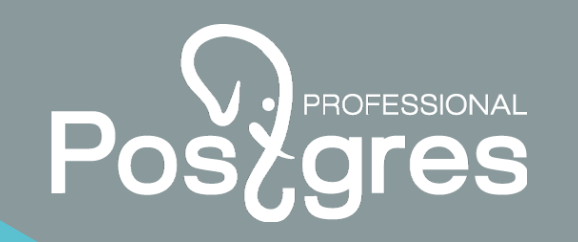

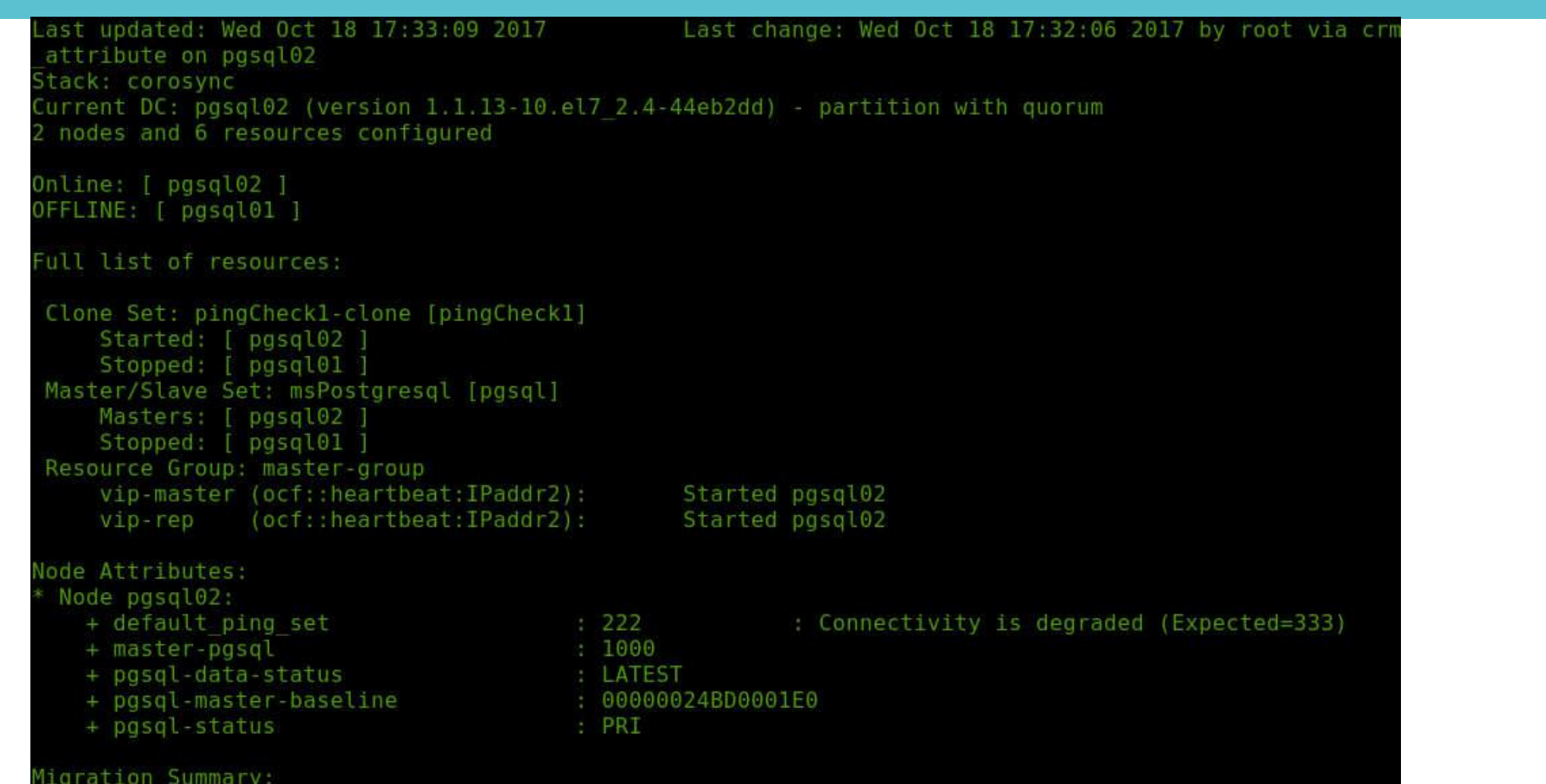

### **After restoration of a network between nodes**

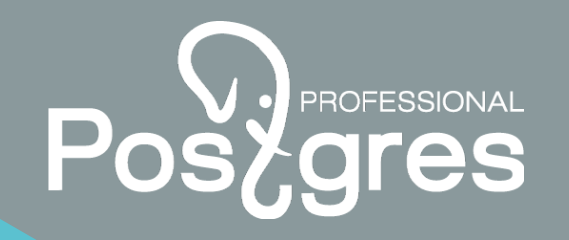

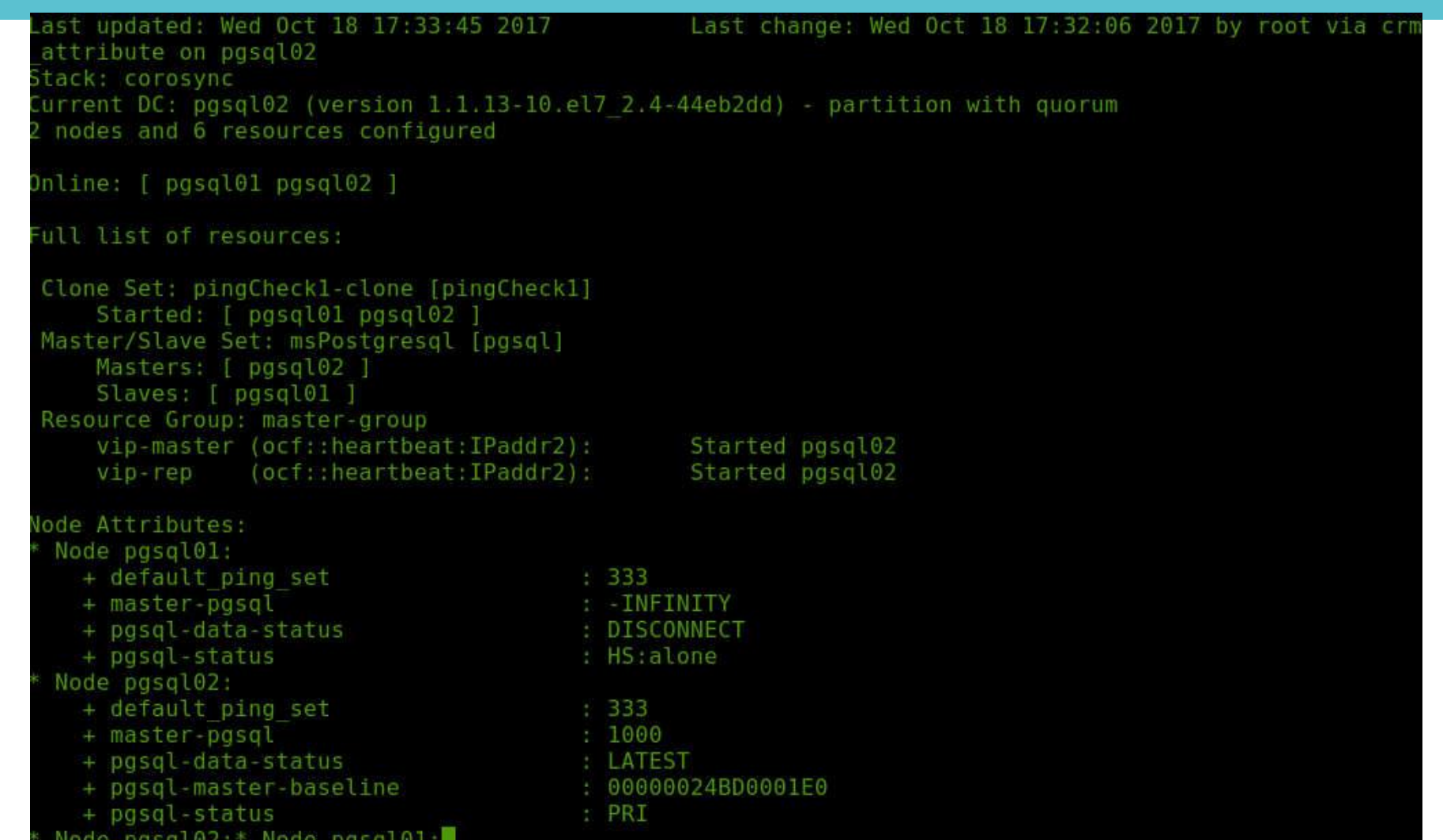

### **Recovery of a cluster after failure**

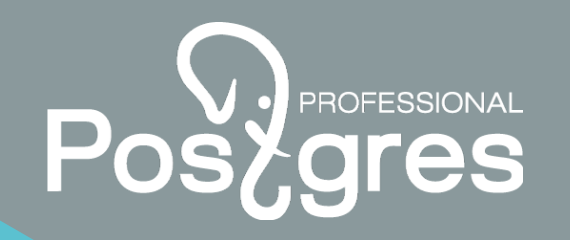

**Following steps: 1.To stop a cluster on a failure node a command:** sudo pcs cluster stop

### **2.To clean a directory \$PGDATA (run as user «postgres»)**

**3. To copy database directory contents from the Master-server the utility of pg\_basebackup (run as user «postgres»)**

**4. To launch a cluster on a failure node a command:** sudo pcs cluster start

**http://postgrespro.ru/ +7(495)1500691 info@postgrespro.ru** Postgres Professional

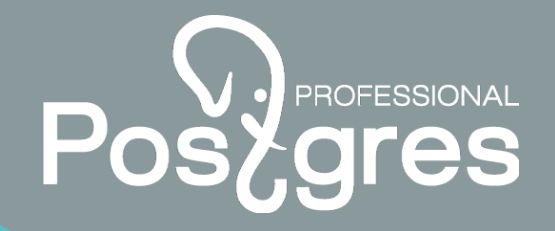

 $\frac{1}{2}$ 

postgrespro.ru

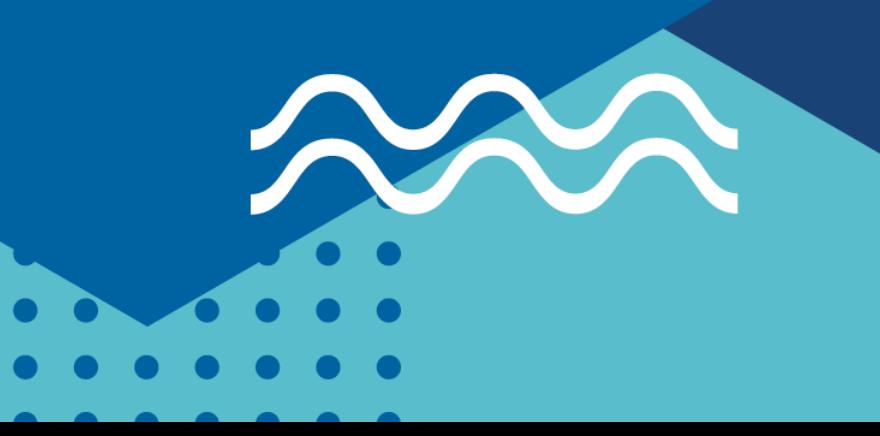